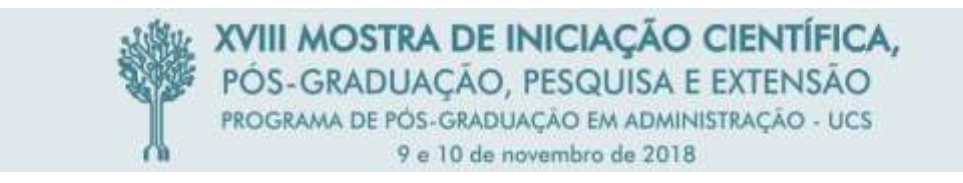

## **Proposta de Aplicação do Método de Custeio ABC para Formação de Preço de Venda: Estudo de Caso em uma Empresa do Ramo Hoteleiro da Serra Gaúcha**

Andressa Ines Ritter, Elias Milton Denicol

# **RESUMO**

O artigo examina a proposta de aplicação do método de custeio ABC para formação de preço de venda, por meio de estudo de caso em uma empresa do ramo hoteleiro da Serra Gaúcha. Para realização deste estudo foi efetuada uma pesquisa bibliográfica e documental acerca dos conceitos e definições de temas pertinentes ao assunto, bem como, uma pesquisa a campo, onde foram coletados os dados referentes aos gastos da empresa, classificando-os e rateandoos de acordo com cada situação. Por meio do método de Custeio selecionado, foi possível o cálculo do custo de uma diária, considerando todos os gastos para a obtenção desse serviço e por fim, a apresentação do ponto de equilíbrio juntamente com a margem de segurança. Dessa forma, é possível a conclusão de que o preço da diária proposto assemelha-se com os valores praticados, sendo que o ponto de equilíbrio foi de 273 diárias e a margem de segurança de 269 diárias tornando-se satisfatórios tanto para fins acadêmicos quanto para a empresa.

**Palavras-chave:** Sistema ABC. Custos. Preço de venda. Ponto de equilíbrio. Margem de segurança.

## **1 INTRODUÇÃO**

A crescente concorrência no mercado motiva os administradores a novos desafios, criando a necessidade de busca de novas ferramentas de gestão. Um dos instrumentos eficazes é o gerenciamento de custos, onde basicamente tem como objetivo a definição do preço de venda de determinado produto ou serviço, norteando os passos empresa, que juntamente com demais técnicas, farão valer o Princípio da Continuidade.

O tema de formação de preços por meio de métodos de custeio é comum para fins de pesquisa e importante nas organizações, possuindo muitas peculiaridades desconhecidas pelos gestores, o que pode provocar um impacto negativo, necessitando de um estudo mais aprofundando de seus conceitos e técnicas. E aí reside um dos segredos de sucesso de uma empresa, o cálculo do custo. Questões como, a seleção de informações pertencentes ao custo de determinado produto ou serviço, bem como, a precisão dos valores, tomam os pensamentos dos gestores, que por vezes, utilizam-se de técnicas e modelos matemáticos sem fundamentação teórica, sem mínimos estudos, alguns criados por eles mesmos, podendo provocar resultados indesejáveis inclusive irreversíveis.

A escolha da técnica mais adequada requer um conhecimento aprofundado do método de custeio, bem como das atividades da empresa, a fim de selecionar o modelo mais adequado ao ramo da organização. Essa ferramenta de custos é apenas uma dentre as infinitas informações fornecidas pela gestão contábil, podendo ser classificada como processo, onde se coleta dados, interpreta e analisa, e por meio dessa interpretação chega-se ao preço final dos serviços ou produtos, expressando-se o valor monetário dos benefícios que a entidade acredita que eles tragam aos seus clientes. Nele não estão apenas os custos incorridos no processo, mas, principalmente o valor agregado, onde garanta a satisfação daqueles que procuram pelos seus bens.

Durante o processo de formação do preço da prestação dos serviços ou dos produtos, é imprescindível a escolha de um método de custos mais adequado frente a cada situação, sendo que, parte-se do pressuposto que o cabível neste tema é o método de custeio por atividades.

Baseando-se na delimitação do tema de pesquisa proposto, a questão de pesquisa é a seguinte: Por meio da apuração de custos, utilizando-se do método de custeio ABC é possível a formação do preço de uma diária em uma empresa do setor hoteleiro, definindo o ponto de equilíbrio e a margem de segurança, a fim de garantir a competitividade e rentabilidade para a empresa?

Frente a esse problema de pesquisa, é possível a observação de algumas hipóteses, tais como: O sistema de custeio ABC é o mais adequado para mensurar o custo; O preço da diária sugerido é o mais competitivo para o setor hoteleiro; O ponto de equilíbrio é adequado a empresa; A margem de segurança é aplicável a empresa.

Para testar as hipóteses é ideal traçar um caminho por meio de objetivos, onde o principal é apresentar uma proposta para formação de preço de venda de uma diária, em hotel considerando os custos do sistema de custeio baseado em atividades (ABC) e definir o ponto de equilíbrio e margem de segurança.

Desta forma, este artigo apresenta métodos de pesquisa ABC e ainda um estudo de caso, onde o foco principal será o cálculo do preço da diária de hospedagem, evidenciando o ponto de equilíbrio e margem de segurança da mesma. Assim, entende-se que o tema apresentado é de grande importância para fins acadêmicos, científicos e profissionais, justificando-se plenamente a sua realização.

# **2 REFERENCIAL TEÓRICO**

A Contabilidade de Custos possui várias características dentre elas, a nomenclatura própria, que por vezes pode ser entendida de forma diferente por outras áreas de conhecimento, tornando-se necessário a definição destas. Dentre estas nomenclaturas encontramos definições para gastos, desembolsos, perdas, desperdícios, investimentos, custos e despesas.

O gasto pode ser determinado como a compra de um produto ou serviço qualquer que gera um sacrifício financeiro para a empresa.

> Gasto é o valor dos insumos adquiridos pela empresa, independentemente de terem sido utilizados ou não. Não é sinônimo de Desembolso, o qual é o ato do pagamento que pode ocorrer em momento diferente do gasto. Por exemplo, se for efetuada uma compra de material com 60 dias de prazo para pagamento, o gasto ocorrerá imediatamente, mas o desembolso só ocorrerá dois meses depois. (BORNIA, 2010, p.15).

O termo gasto é genérico, podendo ser classificado como investimento, custo ou despesa e só considerado gasto no momento do reconhecimento contábil da dívida. Desembolso portanto, é o ato de pagamento do gasto.

As perdas, de acordo com Bruni e Famá (2012) são bens ou serviços consumidos de maneira anormal decorrente de fatores externos e não intencionais, não caracterizando custo por não representarem sacrifícios desejados à entidade, portanto, definidos como despesa, devendo ser lançados diretamente nas contas de resultado. O desperdício por sua vez, é o consumo excessivo que não agrega valor ao produto, também considerado como ineficiência normal ou anormal do processo, classificado como custo, gerando por vezes um preço final pouco competitivo.

Os investimentos podem ser definidos como os gastos ativados em função da utilidade futura e classificam-se em dois grupos, ativo circulante e ativo permanente.

De acordo com Martins (2003), os investimentos alocados no ativo circulante, como por exemplo, os estoques podem ser classificados como custo e os investimentos alocados no ativo não circulante são classificados como permanentes, porém o seu desgaste, contabilmente definido como depreciação caracteriza-se custo ou despesa, de acordo com a utilização do

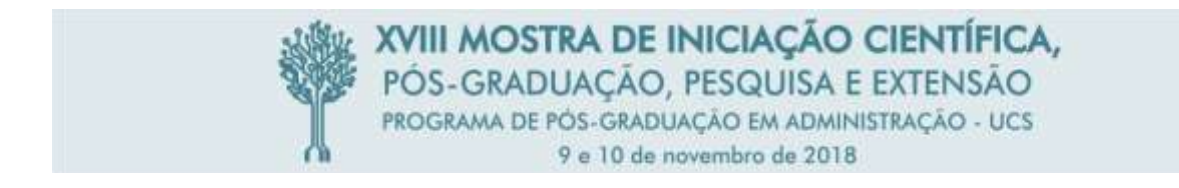

bem na empresa.

Os custos são gastos com bens e ou serviços utilizados para a produção de outros bens ou serviços. Dentre os tipos de custos, existe classificação quanto a apropriação dos produtos e quanto o nível de atividade, a Figura 1 apresenta essa classificação.

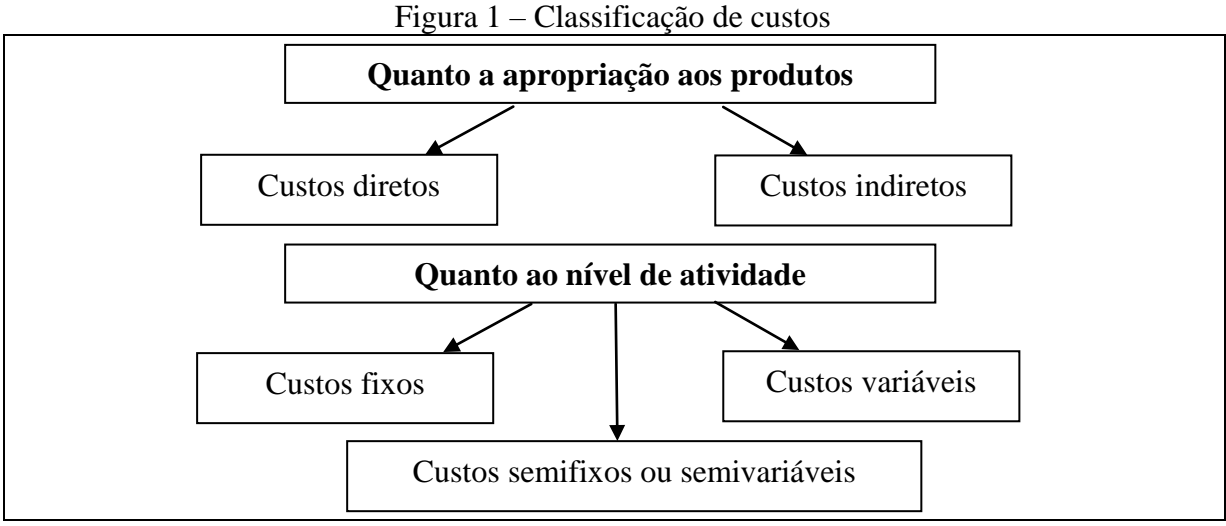

Fonte: CREPALDI (2010, p.08)

Conforme evidenciado na figura 1, os custos se dividem quanto a apropriação dos produtos em custo direto e indireto. O custo direto é aquele ligado diretamente com a produção, podendo ser apropriado sem rateio apenas com uma medida de consumo. Como regra geral, variam proporcionalmente a quantidade produzida. Já os custos indiretos também estão ligados a produção, porém de forma indireta, necessitando de bases de rateio, como o exemplo da energia elétrica.

Além disso, a figura também traz a classificação quanto ao nível de atividade, onde os custos fixos não variam, independentemente do volume produzido, são estáticos mês a mês. Já os custos variáveis variam conforme a produção, ou seja, quanto maior a produção maior serão os custos variáveis, quanto menor a produção, menores serão os custos variáveis. Um exemplo clássico é a matéria prima.

Os custos semifixos são aqueles considerados fixos até um determinado ponto, acima dele passam a ser variáveis, o mesmo ocorre com os custos semivariáveis, porém ao contrário, até um determinado ponto são variáveis, após isso tornam-se fixos.

As despesas são gastos com bens ou serviços utilizados, direta ou indiretamente na obtenção de receitas, porém não estão ligados ao processo produtivo, como os custos. As despesas classificam-se em fixas, quando não variam, seguro, por exemplo, e variáveis, quando variam, como exemplo, as comissões. Normalmente as variações estão atreladas as vendas das empresas.

Além de serem classificados como fixos ou variáveis, as despesas ainda podem ser administrativas, financeiras, comerciais e tributárias. Segundo Crepaldi (2010) as despesas administrativas estão relacionadas às áreas de administração ou apoio da empresa, como a área contábil, administrativa ou recursos humanos, já as despesas comerciais giram em torno da finalidade de obtenção de receitas, como os gastos com publicidade, propaganda ou comissões de vendedores. As despesas financeiras podem ser exemplificadas como juros, multas, taxas e tarifas e as tributárias são os encargos devidos.

# 2.1 CUSTEIO ABC

O Custeio ABC não tem exatamente uma data de início, Bornia (2010) afirma que esse método de custeio já era usado nas primeiras décadas do século XX, porém sua popularização no Brasil, se deu em meados na década de 1990, quando os primeiros livros em Língua Portuguesa foram publicados neste país. Já segundo o autor Crepaldi (2010), o ABC surgiu na década de 1980, tendo como criadores Kaplan e Cooper, fruto de estudos sobre uma ferramenta para as decisões gerenciais e estratégicas, publicando o livro Measure cost right: make the right decisions, em 1988. De qualquer maneira percebe-se que esse método de custeio não é antigo quanto os demais, mas está no auge do seu desenvolvimento através da popularização e aplicação nas empresas.

O sistema de custeio Activity-Based Costing (baseado em atividades) ou simplesmente ABC também é fruto da Administração Científica. Consiste na identificação dos custos de cada processo da empresa. Desta forma todos os custos podem ser alocados aos produtos ou serviços de acordo com a quantidade de processos que esses consomem.

As vantagens desse tipo de custeio são as informações gerenciais mais confiáveis além de proporcionar uma visão horizontal do todo permitindo à eliminação de atividades que não agregam valor a entidade. Porém é desvantajoso em alguns aspectos, como o alto custo de implantação e controle interno, o conhecimento e exatidão de alguns dados mais difíceis de mesurar, e também não é aceita pelo fisco, para o controle de estoque.

Segundo Bornia (2010), o sistema de custeio ABC de divide em 4 etapas básicas. O primeiro passo é o mapeamento das atividades, onde descreve-se quais atividades a empresa possui, o segundo passo, a distribuição dos custos a essas atividades, o terceiro, a distribuição dos custos das atividades diretas até as indiretas e por último, a distribuição dos custos aos produtos. Já o autor Crepaldi (2010), define mais algumas etapas, 6 no total, iniciando com a definição do escopo do projeto, definindo quais os projetos que serão mensurados, seguindo com a identificação das atividades, depois mapeamento dos recursos consumidos, na quarta etapa define-se os direcionadores de recursos e alocação para as atividades, após a identificação dos custos e por último a definição dos direcionadores de atividades e alocação para objeto de custos.

A diferença entre os dois autores está no acréscimo de algumas etapas, porém essencialmente são iguais. O importante é inicialmente a identificação das atividades e os direcionadores de custos, seguido da identificação dos custos e todos os seus recursos necessários, bem como, a distribuição desses custos às atividades, tendo em fim o custo final, sendo possível a formação do preço de venda.

Salientando que cada empresa, dentro dessas etapas básicas organiza-se de acordo com a sua realidade, tornando o processo mais prático as suas necessidades.

O mapeamento das atividades é a primeira etapa do processo de cálculo do custo, sendo o ponto crucial para uma boa implementação do sistema.

> Uma atividade é uma ação que utiliza recursos humanos, materiais, tecnológicos e financeiros para se produzirem bens ou serviços. É composta por um conjunto de tarefas necessárias ao seu desempenho. As atividades são necessárias para a concretização de um processo, que é uma cadeia de atividades correlatadas, interrelacionadas. (MARTINS, 2003, p. 93).

Segundo Bornia (2010), as atividades devem ser mais detalhadas que os centros de custos. Normalmente o centro de custos equivale a um departamento dentro da empresa, e executa várias atividades. É esse nível de detalhamento que determina a qualidade e adequabilidade aos objetivos propostos, bem como a possibilidade de detectar possíveis melhorias e estimativas de custo. De acordo com Lunkes (2004), a tarefa é a combinação dos elementos de trabalho que compõem uma atividade, que por sua vez consome recursos, fazendo parte do processo.

Definido as atividades da empresa, parte-se para a classificação. Ferreira (2007) classifica as atividades em 4 tipos: atividades que agregam valor – são aquelas que apresentam uma relação direta com o produto, atividades que não agregam valor – também podem ser definidas como atividades "parasitas", sendo aquelas desnecessárias que só acrescentam gastos aos produtos, sem utilidade nenhuma, atividades de valor incorporando valor – são as atividades que num primeiro momento aparentemente não possuem utilidade, porém são necessárias para que outras atividades ocorram, e por último, as atividades de suporte – são aquelas necessárias, porém são difíceis de separar da relação com os produtos.

Com essa classificação é possível identificar as atividades deficitárias bem como as desnecessárias, permitindo a sua eliminação, evitando gastos ineficientes. Já nas atividades deficitárias, com essa classificação fica visível o problema, podendo ser resolvido de maneira eficaz, garantindo uma melhor qualidade no produto ou serviço.

As atividades consomem recursos, que segundo Crepaldi (2010), pode ser definido como todos os gastos incorridos na empresa, podendo ser classificados em recursos humanos, serviços de terceiros, materiais e medicamentos aplicados, equipamento e instalações utilizadas ou recurso financeiros.

Esses recursos por meios dos direcionadores de custo, que de acordo com o autor é conceituado como sendo os parâmetros que determinam o consumo de recursos pelas atividades e consequentemente dos produtos, são transportados para as atividades e das atividades para os produtos. Os direcionadores de custo são os fatores que determinam o custo de uma atividade, de acordo com Martins (2003, p. 96) "para efeito de custeio dos produtos, o direcionador deve ser o fator que determina ou influência a maneira como os produtos 'consomem' (utilizam) as atividades".

Os direcionadores de custo estão divididos em estágios, inicialmente são denominados de direcionadores de recursos e depois, direcionadores de atividades. Cada atividade consume recursos, e estes precisam ser alocados de acordo, por meio do direcionador de recursos, o qual deve responder algumas questões, segundo Martins (2003, p. 96) "[...] o que é que determina ou influência o uso desse recurso pelas atividades? ou como as atividades utilizam deste recurso?"

Já o segundo estágio, identifica quais as atividades consumidas pelos produtos, que também deve ter a resposta para questões semelhantes ao estágio anterior. A quantidade de direcionadores vai de acordo com as necessidades de cada entidade, bem como podem possuir outras variações se as atividades necessitarem.

Esse é de fato a grande distinção do método de custeio ABC dos outros sistemas, a maneira como os custos são atribuídos aos produtos, além disso, também é o maior desafio, uma vez que o segredo do ABC está na escolha dos direcionadores de custo.

Na próxima etapa os custos serão alocados de acordo com as atividades, que já estão mapeadas, permitindo o conhecimento dos principais processos da empresa. Essa atribuição de custos as atividades de acordo com Ferreira (2007) e Martins (2003) deve seguir uma ordem de prioridade, iniciando com a alocação direta, seguindo com o rastreamento e por último o rateio.

A alocação direta ocorre quando, de acordo com os autores, existe uma identificação clara e precisa, de certos itens de custos com certas atividades. É possível proceder desta forma com os salários, depreciação, material de consumo etc.

O rastreamento, de acordo com Martins (2003, p. 94) "[...] é uma alocação com base na identificação da relação de causa e efeito entre concorrência da atividade e geração de custos", isso ocorre por meio dos direcionadores de custos de recursos.

Em última instância deve-se optar pelo rateio, caso não seja possível a utilização da alocação direta nem o rastreamento, mesmo assim o rateio arbitrário não é indicado para fins gerenciais.

> [..] no que refere-se ao processo de atribuição de custos as atividades, podemos deduzir que a simples divisão de departamentos em centros de custos já facilita esse processo [...] porém nem sempre num centro de custos se desenvolve uma atividade. (MARTINS, 2003, p. 95)

A divisão em departamentos e centro de custos pode facilitar o processo, porém deve-se observar que nem todo departamento necessariamente é uma atividade, assim como dentro do mesmo departamento pode haver várias atividades. Desta forma tem-se mais uma etapa do custeio ABC, concluída.

#### 2.2 PREÇO DE VENDA, PONTO DE EQUILÍBRIO E MARGEM DE SEGURANÇA

A formação do preço de venda de um determinado item ou serviço deve refletir os objetivos e estratégias da entidade, influenciado pela qualidade, demanda, mercado, tecnologia, poder de compra do consumidor, capacidade e produção, custos de fabricação, entre outros, conforme Ferreira (2007).

O preço é um dos principais indicadores do valor que uma empresa entrega aos seus clientes. Ele é a expressão do valor monetário dos benefícios que a empresa acredita que seus produtos ou serviços trazem aos seus clientes. (CREPALDI 2010, p. 358)

Conforme Bruni; Famá (2012), nesse processo de formação de preço de venda, existem alguns objetivos, como: proporcionar a longo prazo, o maior lucro possível, permitir a maximização lucrativa na participação de mercado, maximizar a capacidade produtiva, evitando ociosidade e desperdícios operacionais e maximizar o capital empregado para perpetuar os negócios de modo auto sustentado.

As condições que conduzem à formação dos preços podem ser mencionados por meio das seguintes características: a) forma-se um preço-base; b) critica-se o preçobase à luz das caraterísticas existentes do mercado, como preço dos concorrentes, volume de vendas, prazo, condições de entrega, qualidade, aspectos promocionais etc; c) testa-se o preço as condições de mercado, considerando-se as relações custovolume-lucro, além de aspectos econômicos e financeiros; d) fixa-se o preço mais apropriado com condições diferenciadas para atender a volumes diferentes, prazos não uniformes de financiamento de vendas, descontos para financiamentos (prazos concedidos) mais curtos, comissões sobre vendas para cada condição. (BRUNI; FAMÁ, 2012, p. 254).

Uma das formas de calcular o preço de venda é por meio de fixação de mark-up, onde "mark-up é o valor acrescentado ao custo de um produto para determinar o preço de venda final" Crepaldi (2010, p.360). Segundo o autor é calculado por meio da fórmula: Percentual de Mark-up  $= ((1 - \text{custo}) / \text{preco de venda}) \times 100\%$ .

Desta forma percebe-se que muito além do custos, o preço de venda possui alguns fatores determinantes como o consumidor e a concorrência que "dão o toque de mestre" nesse processo.

O ponto de equilíbrio é definido por Padoveze (2006) como o momento em que o total da margem de contribuição (MC) da quantidade vendida se iguala aos custos e despesas fixas, e também pode ser denominado ponto de ruptura. Crepaldi (2010, p. 239) também resume o ponto de equilíbrio como sendo "o ponto em que os custos totais e as receitas totais se igualam. A partir desse ponto a empresa entra na área da lucratividade". O autor (Crepaldi, 2010) ainda coloca que a análise do ponto de equilíbrio é necessária para novos investimentos, planejamento quanto ao controle do lucro, lançamento ou corte de produtos entre outros.

Quanto a MC, representa o lucro variável e pode ser calculado de forma unitária e total (Padoveze, 2006). Quando calculada de forma unitária, "é a diferença entre o preço de venda unitário do produto ou serviço e os custos e despesas variáveis por unidade de produto ou serviço" (Padoveze, 2006, p. 278), e para o cálculo total, basta multiplicar pelo volume de vendas.

O ponto de equilíbrio classifica-se em contábil, econômico e financeiro, e a diferença entre eles são os custos e despesas a serem considerados, conforme Crepaldi (2010).

O ponto de equilíbrio contábil (PEC) também pode ser denominado de ponto de equilíbrio operacional, sendo que:

> [...] é obtido quando há volume (monetário ou físico) suficiente para cobrir todos os custos e despesas fixas, ou seja, o ponto em que não há lucro nem prejuízo contábil.

> É o ponto de igualdade entre receita total e o custo total. (CREPLADI, 2010, p. 243)

Desta forma, Padoveze (2006) demostra que o PEC pode ser conhecido por meio da divisão entre os custos e despesas fixas totais pela MC e apresentado em unidades.

O ponto de equilíbrio econômico (PEE) de acordo com Crepaldi (2010) evidencia a rentabilidade real que um determinado produto traz, podendo ser confrontado com outros investimentos. Para o cálculo do PEE, deverá ser considerado as despesas e receitas financeiras, mais os efeitos monetários, divididos pela MC, evidenciando assim a receita mínima que gera lucro zero, Padoveze (2006), ou seja, é a divisão entre os gastos e o lucro desejado pela margem de contribuição.

O ponto de equilíbrio financeiro (PEF) informa o volume mínimo de vendas para encobrir todos os gastos financeiros da empresa. "Nem todos os custos de produção representam desembolsos. Desta forma os resultados contábeis e econômicos não são iguais aos financeiros" (Crepaldi, 2010, p. 245), a depreciação, é considerado custo porém não é um desembolso, devendo portanto permanecer fora do cálculo.

Padoveze (2006) evidencia a mesma formula de cálculo do PEE, porém somente com os custos desembolsados, é apresentado em unidades. Crepaldi (2010), afirma que um dos objetivos mais significativos do PEF é evidenciar a quantidade mínima de vendas para que possua recursos disponíveis, logo, se seus resultados forem abaixo desse índice será necessário uma revisão de custos e cenário econômico, afim de não gerar prejuízos à empresa.

A margem de segurança (MS) é um indicador de risco, que evidencia a quantidade em que as vendas podem cair, antes da entidade obter prejuízo, e pode ser representado em reais, unidade ou porcentual, conforme Crepaldi (2010).

Esse indicador pode ser calculado dividindo o percentual da margem líquida, pelo percentual da MC. Além da MS, Crepaldi (2010) demostra um cálculo da margem de contribuição média ponderada, onde é realizada a divisão entre custos e despesas fixas pela média da MC unitária, porém, pode gerar distorções, principalmente quando o volume de vendas de cada produto é muito discrepante.

## **3 PROCEDIMENTOS METODOLÓGICOS**

Quanto a abordagem do problema, pode ser quantitativa ou qualitativa. A abordagem de pesquisa torna-se quantitativa quando, segundo Diehl; e Tatim (2004), faz uso da quantificação tanto na coleta de dados, quanto no tratamento das informações, por meios estatísticos, como a média, desvio padrão, percentual entre outras. Já a pesquisa qualitativa visa, descrever a complexidade de um problema, bem como a sua interação com o meio social.

Os estudos qualitativos podem descrever a complexidade de determinando problema e a interação de certa variáveis, compreender e classificar os processos dinâmicos

vividos por grupos sociais, contribuir no processo de mudança e possibilitar, em maior nível de profundidade, o entendimento de particularidades dos comportamentos dos indivíduos. (DIEHL; e TATIM, 2004, p. 52).

Assim sendo, foi realizado, quanto a abordagem uma pesquisa quantitativa de forma a coletar dados, classificá-los, analisá-los e transformá-los em informação relevante à empresa.

Em relação a estratégia de pesquisa para essa abordagem é o estudo de caso, onde "caracteriza-se pelo estudo profundo e exaustivo de um ou de poucos objetos de maneira que permita seu amplo e detalhado conhecimento [..]" (Diehl; e Tatim, 2004, p. 61), nesta pesquisa, especificadamente a formação do preço de venda de uma diária de uma empresa do setor hoteleiro.

O procedimento técnico além do estudo de caso, se deu por meio da pesquisa bibliográfica, onde foi definido um estudo sobre os principais conceitos pertinentes aos tema.

A pesquisa, de acordo com os objetivos foi exploratória, onde o objetivo é familiarizar-se com o problema, com a intenção de construir hipóteses, envolvendo na maioria dos casos a pesquisa bibliográfica também. Desta forma, foi realizada em livros e periódicos principalmente para pesquisar vocabulários e termos técnicos sobre o tema, bem como, para aprimorar conceitos e definições buscando conhecimento teórico e específico para o estudo de caso.

Para o procedimento técnico de estudo de caso, foram coletadas informações referente ao assunto diretamente com o proprietário a empresa, visitas técnicas à Pousada e troca de informações com o contador.

Desta forma, foi possível a realização dessa pesquisa a campo de forma produtiva e com as suas respectivas conclusões.

# **4 APRESENTAÇÃO E ANÁLISE DOS RESULTADOS**

Este estudo de caso abordou uma empresa do setor hoteleiro da cidade de Canela – RS., que durante esse trabalho é denominada como Pousada.

De acordo com os conceitos evidenciados ao longo deste artigo, foi possível mensurar o preço de venda da diária, utilizando-se do custeio ABC. Para tanto, foram coletados dados quanto a utilização dos recursos necessários para o funcionamento da empresa, e direcionadores de atividades, e por meio deles foi possível mesurar o custo de uma diária.

A Pousada possui 20 quartos, sendo que apenas um não está disponível para reservas, além de um apartamento completo, onde residem os sócios, portanto, é considerado para fins de cálculo. O período calculado foi de janeiro a maio de 2018, devido a sazonalidade do setor. Os cálculos foram todos realizados na ferramenta Excel, e os números estão apresentados por meio de arredondamentos, o que pode gerar discrepâncias caso sejam realizados cálculos de conferência.

Quanto aos recursos consumidos pela Pousada são em sua maioria mensais e podem ser evidenciados pela tabela 1.

| <b>Recursos</b>     | <b>Janeiro</b> | <b>Fevereiro</b> | <b>Marco</b> | <b>Abril</b> | <b>Maio</b> |
|---------------------|----------------|------------------|--------------|--------------|-------------|
| Aluguel             | 15.000,00      | 15.000,00        | 15.000,00    | 15.000,00    | 15.000,00   |
| Agua                | 1.506,17       | 632,64           | 374,76       | 580,87       | 843,45      |
| Energia Elétrica    | 1.147,66       | 551,19           | 715,86       | 941,29       | 942,44      |
| Salários e encargos | 12.429,83      | 11.979,83        | 11.899,83    | 12.863,24    | 12.799,83   |
| Café da manhã       | 3.916,24       | 1.063,56         | 1.342,90     | 1.173,25     | 2.024,46    |

Tabela 1 – Recursos consumidos

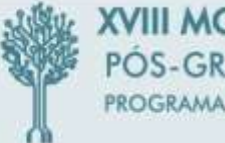

XVIII MOSTRA DE INICIAÇÃO CIENTÍFICA, PÓS-GRADUAÇÃO, PESQUISA E EXTENSÃO PROGRAMA DE PÓS-GRADUAÇÃO EM ADMINISTRAÇÃO - UCS 9 e 10 de novembro de 2018

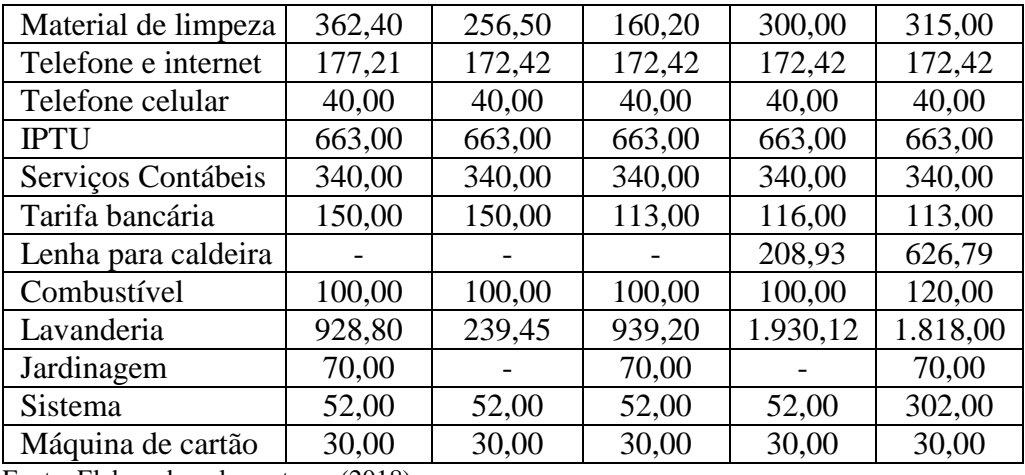

Fonte: Elaborado pelos autores (2018)

Nessa tabela foi possível identificar os valores mensais, bem como, perceber que alguns permanecem o mesmo valor mês a mês e outros variam de acordo com a taxa de ocupação. Apenas analisando essas informações já é possível identificar o mês com maior e menor ocupação.

As atividades existentes na Pousada são comuns no setor, por ser pequena e simples, não demanda de esforços extraordinários de capital humano. O quadro 1 apresenta as atividades da Pousada.

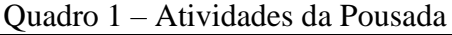

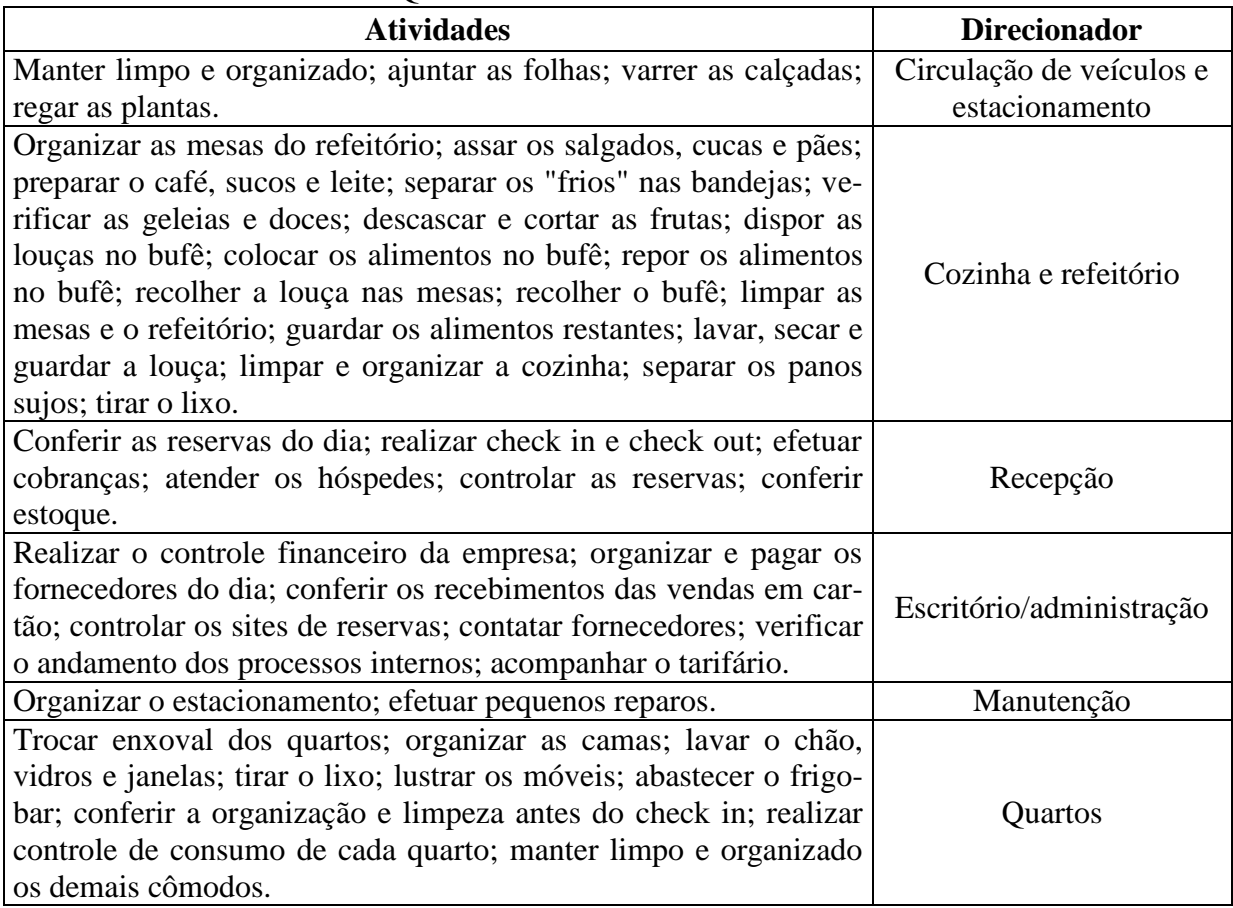

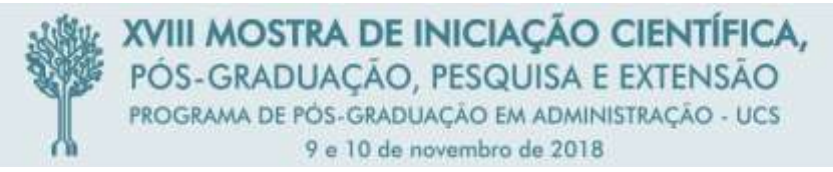

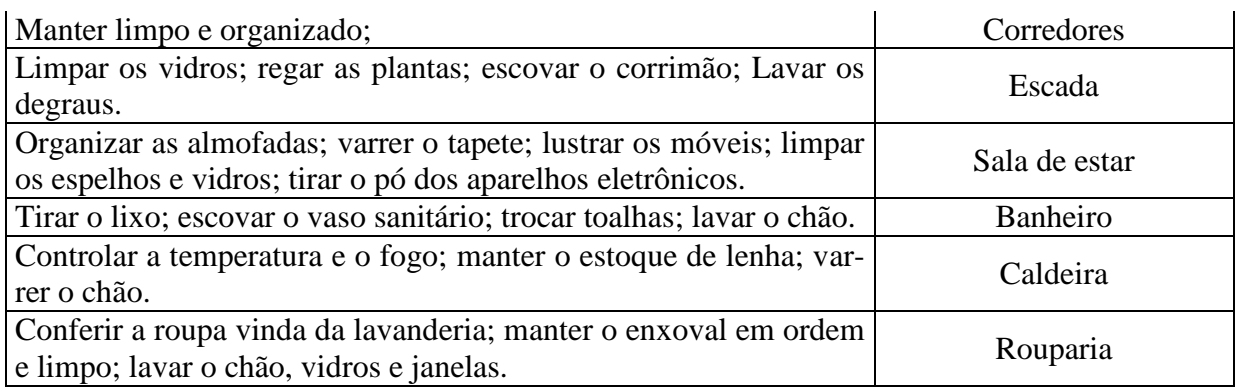

Fonte: Elaborado pelos autores (2018)

Juntamente com as atividades, o quadro 1 apresenta também os direcionadores de atividades, nesse caso, são os próprios cômodos da Pousada. A informação de direcionadores de atividades é necessária para o cálculo, mas não suficiente, sendo complementada com a utilização de bases de rateios específicas de acordo com cada atividade.

A base de rateio do aluguel é a metragem do prédio, desta forma temos aproximadamente 945 metros quadrados ao custo de quinze mil reais mensais.

A energia elétrica por sua vez, exige um cálculo mais minucioso, em função da diversidade de aparelhos, potência e uso diário. Esse cálculo se deu por meio da multiplicação entre a quantidade, potência, horas diárias, e dias do mês, onde resulta no total de quilowatts (kW). O somatório deste é dividido pelo número de kW consumidos no período e posteriormente multiplicado pelo total de kW consumido por cada aparelho, resultando na média de kW, que finalmente é multiplicado pela média do custo por kW, totalizando o valor consumido por ambiente. Vale ressaltar que no mesmo imóvel existe um apartamento o qual residem os sócios da empresa, e este não possui medidor de consumo de energia exclusivo, logo, foi considerado nos cálculos, e descontado no valor total posteriormente. O mesmo ocorre com o consumo de água.

Como base de rateio da água, foi considerado o número de hóspedes no período. Outro detalhe importante, o consumo de água e energia não referem-se exatamente ao mês, mas a um período que compreende os últimos dias de um mês e praticamente todo o próximo mês.

Para o rateio dos gastos com colaboradores, considera-se as atividades realizadas em cada cômodo como base rateio para o cálculo e no subtotal, está considerado o salário e seus encargos.

O custo do café da manhã é o somatório entre gastos com compras em supermercados, padaria e outros fornecedores, posteriormente é divido pela taxa de ocupação do período, além dos hóspedes, os colaboradores também consomem essa refeição. O material de limpeza, apresenta o rateio do somatório com materiais de limpeza, provindos de supermercados e demais fornecedores e a base de rateio é a mesma do gasto com colaboradores, especificamente o funcionário que cuida da limpeza.

A base de rateio para os gastos com telefone fixo, internet e telefone celular, são os números de cômodos, pois a utilização desses recursos é diversificada, servindo para aos hóspedes, fornecedores e colaboradores. O Imposto Predial e Territorial Urbano (IPTU) foi calculado utilizando-se a mesma base de rateio para o cálculo do aluguel, a metragem do prédio.

O serviços contábeis são realizados por outra empresa, e os honorários são mensais, sendo esse gasto locado para o escritório, onde encontram-se todas as tarefas administrativas.

A Pousada também possui conta bancária em algumas entidades financeiras, que cobram uma tarifa mensal a título de manutenção de conta, sendo que esse valor também direcionado ao escritório.

Devido ao sistema de calefação, a Pousada tem gastos com matéria prima para o fogo, no caso, a lenha. Tal gasto é distribuído de forma igual a todos os cômodos que possuem radiadores. Os gastos com combustível referem-se ao *transfer* de hóspedes quanto as atividades administrativas da empresa, logo, essa é a base de rateio.

A lavagem do enxoval é realizada por uma empresa terceirizada, e a base de rateio é a taxa de ocupação. A jardinagem também é terceirizada, porém feita a cada dois meses, sendo rateado somente aos cômodos que possuem plantas.

Para um controle básico a empresa utiliza um sistema hoteleiro, o qual é pago através de mensalidade, em maio houve um aumento significativo pelo fato de uma nova aquisição nesse sistema que permite um controle maior de reservas. O último recurso a ser rateado é a mensalidade da máquina de cartão, sendo que a base, é o número de quartos.

Com base em todos os rateios dos direcionadores é possível mensurar o total por cômodo em cada período. A tabela 2 apresenta o resumo destes direcionadores.

| Cômodo                 | <b>Janeiro</b> | Fevereiro | <b>Março</b> | <b>Abril</b> | <b>Maio</b> |
|------------------------|----------------|-----------|--------------|--------------|-------------|
| Circulação de veículos | 1.873,54       | 1.848,39  | 1.868,18     | 1.871,31     | 1.871,11    |
| Recepção               | 4.444,30       | 4.371,28  | 4.452,72     | 4.947,99     | 4.756,32    |
| Escritório             | 3.309,12       | 3.314,14  | 3.270,46     | 3.572,38     | 3.413,89    |
| Manutenção             | 731,61         | 370,23    | 369,15       | 441,39       | 370,92      |
| Corredor do andar      | 119,12         | 115,26    | 113,47       | 117,17       | 117,51      |
| Sala de estar          | 507,33         | 476,94    | 493,95       | 492,87       | 526,89      |
| <b>Banheiro</b>        | 112,87         | 110,28    | 108,11       | 111,30       | 111,64      |
| Refeitório             | 1.197,20       | 1.153,17  | 1.134,83     | 1.167,71     | 1.266,28    |
| Cozinha                | 2.927,03       | 2.426,02  | 2.655,38     | 2.789,91     | 2.997,95    |
| Estacionamento         | 5.614,17       | 5.591,89  | 5.609,34     | 5.594,79     | 5.612,44    |
| Caldeira               | 814,11         | 813,94    | 813,95       | 884,60       | 813,96      |
| Quarto 1               | 680,24         | 467,41    | 419,12       | 537,90       | 705,39      |
| Quarto 2               | 750,01         | 450,18    | 417,76       | 515,89       | 603,55      |
| Quarto 3               | 549,31         | 461,96    | 505,33       | 578,88       | 643,62      |
| Quarto 4               | 586,22         | 437,08    | 503,63       | 602,27       | 649,43      |
| Quarto 5               | 852,67         | 470,55    | 521,88       | 618,78       | 651,28      |
| Quarto 6               | 837,16         | 523,84    | 468,35       | 537,87       | 783,36      |
| Quarto 7               | 497,60         | 432,68    | 485,73       | 513,41       | 553,51      |
| Quarto 8               | 627,69         | 437,56    | 550,41       | 603,89       | 598,18      |
| Quarto 9               | 595,88         | 440,18    | 485,97       | 592,62       | 697,35      |
| Quarto 10              | 680,75         | 422,92    | 491,08       | 551,89       | 656,02      |
| Quarto 11              | 719,23         | 496,71    | 572,57       | 625,01       | 720,34      |
| Quarto 12              | 591,75         | 440,27    | 432,10       | 616,85       | 595,02      |
| Corredor do andar      | 655,77         | 645,46    | 646,22       | 660,06       | 676,35      |
| Escada                 | 197,89         | 195,72    | 194,29       | 196,66       | 196,89      |
| Rouparia               | 566,86         | 561,65    | 557,35       | 563,81       | 564,49      |

Tabela 2 – Resumo do rateio dos direcionadores

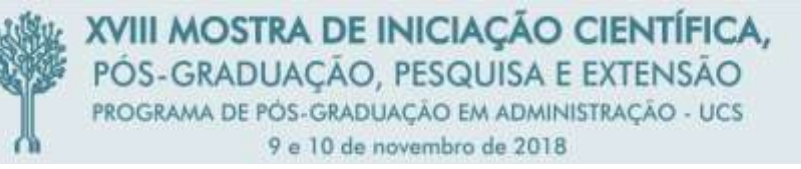

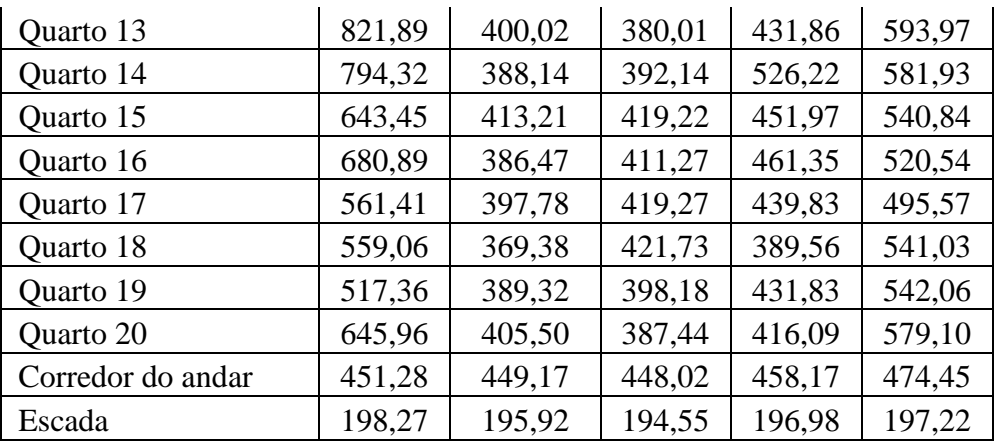

Fonte: Elaborado pelos autores (2018)

Desta forma é possível identificar que os cômodos que recebem os custos fixos possuem os totais mensais bem aproximados, e aqueles que recebem os custos variáveis possuem maior disparidade entre os valores, justamente pela base de rateio ser a taxa de ocupação, e o setor possuir sazonalidade. Em janeiro, por exemplo ainda é considerado alta temporada em virtude do Natal, já fevereiro costuma ser o mês menos movimentado do ano, e os demais meses dependem da data da Páscoa e dos feriados, de acordo com as informações do sócio da empresa.

O método utilizado para a formação do preço de venda foi o Mark Up que se baseia na utilização do custo de ocupação somado aos eventos. Nesse caso, tem-se o Simples Nacional (SN), calculado por meio de percentual sobre o valor da diária, a taxa de investimentos, que poderão ser realizados tanto na infraestrutura da empresa e do prédio quanto de forma intangível. Além disso, tem-se o percentual do Site de Reservas e Taxa de Cartão, ainda a Taxa de Turismo Sustentável (TTS) decretada pela Prefeitura Municipal de Canela, onde a cada diária consumida o hóspede deverá pagar dois reais. A tabela 3 apresenta o resumo do preço de venda

| Cômodo    | <b>Janeiro</b> | Fevereiro | <b>Março</b> | Abril | <b>Maio</b> |
|-----------|----------------|-----------|--------------|-------|-------------|
| Quarto 1  | 35,50          | 27,49     | 22,64        | 29,37 | 36,74       |
| Quarto 2  | 38,94          | 26,55     | 22,57        | 28,25 | 31,72       |
| Quarto 3  | 23,74          | 22,24     | 22,00        | 25,68 | 27,47       |
| Quarto 4  | 25,20          | 21,15     | 21,93        | 26,63 | 27,70       |
| Quarto 5  | 43,99          | 27,66     | 27,70        | 33,49 | 34,07       |
| Quarto 6  | 34,15          | 24,27     | 19,99        | 23,34 | 32,08       |
| Quarto 8  | 32,91          | 25,86     | 29,11        | 32,73 | 31,46       |
| Quarto 9  | 31,35          | 26,00     | 25,93        | 32,16 | 36,34       |
| Quarto 10 | 35,53          | 25,06     | 26,19        | 30,09 | 34,31       |
| Quarto 11 | 37,42          | 29,08     | 30,20        | 33,81 | 37,48       |
| Quarto 12 | 31,14          | 26,01     | 23,28        | 33,39 | 31,30       |
| Quarto 13 | 42,48          | 23,81     | 20,72        | 23,98 | 31,25       |
| Quarto 14 | 41,12          | 23,16     | 21,31        | 28,78 | 30,66       |
| Quarto 15 | 33,69          | 24,53     | 22,65        | 25,00 | 28,64       |
| Quarto 16 | 35,53          | 23,07     | 22,25        | 25,48 | 27,64       |
| Quarto 17 | 29,65          | 23,69     | 22,65        | 24,38 | 26,41       |

Tabela 3 – Resumo do cálculo do preço de venda

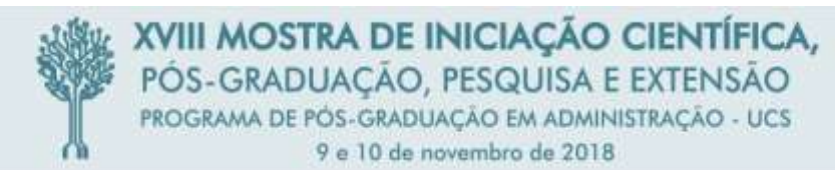

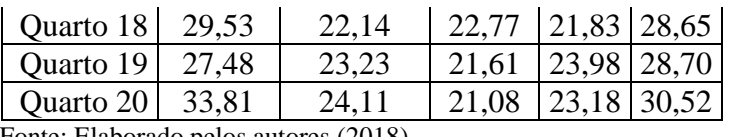

Fonte: Elaborado pelos autores (2018)

Neste cálculo não está evidenciado o lucro, e conversando com o sócio, o objetivo da empresa é a obtenção de lucro na quantidade de vendas. Atualmente os sócios realizam pesquisas diárias nos sites de reservas buscando manter a Pousada como sendo a primeira opção para reserva, portando, o valor da diária é definido em relação a concorrência do dia, logo, o lucro é variável dia a dia e também definido pelas condições do mercado, e desta forma, a proposta de preço da diária será definido pelos demais fatores e o lucro ficará a cargo do sócio e do mercado.

Para o cálculo do ponto de equilibro é necessário, antes, classificar os gastos em fixos e variáveis, para o cálculo da Margem de Contribuição, feito isso, a MC é calculada subtraindo do preço de venda unitário os custos e despesas variáveis e unitários.

O Ponto de equilíbrio (PEC) é possível calcular por meio da divisão entre os gastos fixos e a MC, a tabela 4 apresenta esses cálculos.

| Cômodo    |    | Janeiro   Fevereiro | <b>Março</b> | <b>Abril</b> | <b>Maio</b> |
|-----------|----|---------------------|--------------|--------------|-------------|
| Quarto 1  | 12 | 13                  | 15           | 13           | 13          |
| Quarto 2  | 12 | 13                  | 15           | 13           | 14          |
| Quarto 3  | 18 | 17                  | 19           | 17           | 19          |
| Quarto 4  | 18 | 18                  | 19           | 17           | 19          |
| Quarto 5  | 11 | 13                  | 14           | 12           | 13          |
| Quarto 6  | 18 | 18                  | 20           | 19           | 19          |
| Quarto 8  | 12 | 13                  | 13           | 12           | 13          |
| Quarto 9  | 13 | 13                  | 14           | 13           | 13          |
| Quarto 10 | 12 | 14                  | 14           | 13           | 13          |
| Quarto 11 | 12 | 13                  | 13           | 12           | 13          |
| Quarto 12 | 13 | 14                  | 15           | 12           | 14          |
| Quarto 13 | 11 | 14                  | 16           | 14           | 16          |
| Quarto 14 | 11 | 14                  | 15           | 13           | 14          |
| Quarto 15 | 13 | 14                  | 15           | 14           | 15          |
| Quarto 16 | 12 | 14                  | 15           | 14           | 15          |
| Quarto 17 | 13 | 14                  | 15           | 14           | 15          |
| Quarto 18 | 13 | 14                  | 15           | 15           | 16          |
| Quarto 19 | 14 | 14                  | 15           | 14           | 15          |
| Quarto 20 | 13 | 14                  | 15           | 15           | 16          |

Tabela 4 – Ponto de equilíbrio contábil

Fonte: Elaborado pelos autores (2018)

Analisando os resultados dos cálculos é possível reconhecer que os quartos 3, 4 e 6 deverão receber mais diárias que os demais, e que em média serão necessárias 273 diárias mensais para encobrir os custos fixos e variáveis de maneira que a empresa empate quanto aos gastos e receitas.

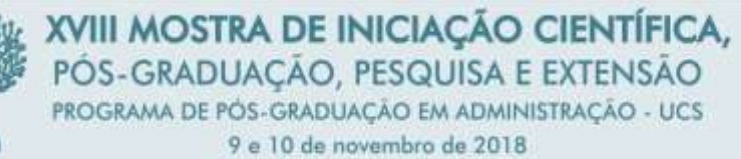

O ponto de equilíbrio financeiro (PEF) é reconhecido por meio da divisão entre os gastos fixos desembolsados e a MC. Alguns gastos, como a depreciação, são considerados no resultado, porém, não existe pagamento efetivo, devendo ser excluído desse cálculo. No caso da Pousada, o aluguel pago inclui não apenas o prédio, mas o mobiliário, enxoval e utensílios necessários para o funcionamento, apesar da empresa possuir alguns desses itens, são de pequeno valor, não sendo considerados como Ativo Imobilizado, consequentemente não possuindo também a depreciação. Desta forma as bases de cálculo são iguais a do PEF, portando os resultados serão os mesmos.

O ponto de equilíbrio econômico (PEE) é conhecido pela divisão dos gastos somados ao lucro desejado pela margem de contribuição. Conversando com os sócios na empresa, foi possível identificar que o lucro é ditado pelo mercado, como já mencionado anteriormente, desta forma, sem um percentual fixo de lucro desejado não é possível o cálculo do deste indicador.

O cálculo da margem de segurança (MS) pode ser realizado de duas formas, por meio da divisão de margem líquida (ML) pela MC, mas, como no caso do PEE, não é possível o cálculo da ML por não haver percentual de lucro determinado, mesmo assim ainda é possível o cálculo da MS, através da divisão entre gastos fixos pela média ponderada da MC unitária, o que pode gerar distorções, porém, como neste estudo de caso, a empresa comercializa apenas um serviço, é possível levar em consideração esse número.

De acordo com os cálculos, o total de diárias mínimas necessárias para que a empresa anteceda o prejuízo é 269, o que se assemelha com os resultados com o mínimo de diárias evidenciadas pelo PEC, que foi 273, desta forma, considerando o maior valor, serão necessárias 273 diárias mensais. Caso esse número não seja atingido, a empresa estará operando em prejuízo.

## **5 CONSIDERAÇÕES FINAIS**

Esse artigo evidenciou uma proposta de aplicação do método de custeio ABC para formação de preço de venda por meio de um estudo de caso em uma empresa do ramo hoteleiro da Serra Gaúcha.

Dentre os objetivos propostos, o principal é apresentar uma sugestão para formação de preço de venda de uma diária em hotel, considerando os custos do sistema de custeio ABC, e para que isso fosse possível, foi realizado um levantamento bibliográfico dos conceitos relacionados à Contabilidade, Contabilidade de Custos e ao sistema de custeio ABC além da coleta de dados na empresa, que evidenciou os gastos fixos e variáveis bem como, suas devidas bases de rateio, e ainda aplicação de modelos matemáticos que demostraram o preço da diária assim como o ponto de equilíbrio e margem de segurança.

O sistema de custeio ABC é o mais adequado para mensurar o custo, nesse estudo de caso, pois corroborando com os autores mencionados nessa pesquisa, o setor de serviços possui algumas peculiaridades, necessitando um tratamento diferenciado para os custos, e essas peculiaridades estão considerados nesse método de custeio, logo, o resultado dessa monografia torna afirmativa a primeira hipótese.

Quanto ao preço de venda, foi calculado de forma mensal e por cômodo, conforme o resumo evidenciado pela tabela 3. Sobre o cálculo do preço de venda, não está considerado o lucro, pois, como já mencionado no decorrer da pesquisa, a Pousada trabalha buscando lucratividade na quantidade de diárias, desejando ser a primeira opção sugerida nos sites de reservas, e para isso, precisa oferecer o menor preço, logo, o lucro é definido conforme a concorrência de cada dia.

XVIII MOSTRA DE INICIAÇÃO CIENTÍFICA, PÓS-GRADUACÃO, PESQUISA E EXTENSÃO PROGRAMA DE PÓS-GRADUACÃO EM ADMINISTRAÇÃO - UCS 9 e 10 de novembro de 2018

Sugere-se a empresa aplicação do preço de venda evidenciado pela tabela 3, ou a média ponderada mais o lucro, de acordo com as condições do mercado no período, desta forma a segunda hipótese torna-se afirmativa também, sendo que o preço sugerido é competitivo.

Outra sugestão à empresa é quanto ao ponto de equilíbrio, neste estudo, define-se que a Pousada precisa vender no mínimo 273 diárias mensais. Esse número é praticável, pois a empresa pode obter no máximo 570 diárias mensais (19 quartos multiplicado por 30 dias), também tornando verdadeira a terceira hipótese, logo precisa vender 48% da sua capacidade máxima, mensal.

A margem de segurança sugerida à Pousada é de 269 diárias mensais, sendo semelhante ao ponto de equilíbrio, desta forma, sugere-se a empresa que pratique o maio número, no caso 273 diárias para que empate quanto às receitas e gastos, o que corrobora com a quarta hipótese, tornando a afirmativa também.

Diante deste estudo, foi possível testar e verificar a veracidade de todas as hipóteses, além disso, os resultados apresentados são semelhantes aos cálculos básicos realizados pelos gestores da Pousada, desta forma, conclui-se que o estudo de caso foi satisfatório tanto para fins didáticos, quanto para fins práticos, uma vez que a empresa passará a usufruir desses resultados.

# **REFERÊNCIAS**

BINOTTI, Deivid Jesé. **Vantagens e desvantagens do custeio TDABC em comparação ao custeio ABC.** Caxias do Sul, 2013. Disponível em https://repositorio.ucs.br/xmlui/handle/11338/1637. Acesso em 13 de agosto de 2017.

BOEGER, Marcelo Assad. **Gestão financeira para meios de hospedagem: hotéis, pousadas, hotelaria hospitalar e a hospitalidade**. São Paulo: Atlas, 2005.

BORNIA, Antonio Cezar. **Análise gerencial de custos: aplicação em empresas modernas.**  3. ed. São Paulo: Atlas, 2010.

BRUNI, Adriano Leal; FAMÁ, Rubens**. Gestão de custos e formação de preços: com aplicações na calculadora HP 12C e Excel**. 6. ed. São Paulo: Atlas, 2012.

CASTELLI, Geraldo. **Administração hoteleira**. 9. ed. rev. Caxias do Sul, RS: EDUCS, 2001.

CERVO, Amado Luiz; BERVIAN, Pedro Alcino; SILVA, Roberto da**. Metodologia científica**. 6.ed. São Paulo: Pearson Prentice Hall, 2007. Disponível em: https://ucs.bv3.digitalpages.com.br/users/publications/9788576050476/pages/ 5. Acesso em 05 de novembro de 2017.

CFC. Conselho Federal de Contabilidade. **NBC TSP: Estrutura Conceitual**. 2016. Disponível em: http://www1.cfc.org.br/sisweb/SRE/docs/NBCTSPEC.pdf. Acesso em: 13 agosto. 2017.

CREPALDI, Silvio Aparecido. **Curso básico de contabilidade de custos**. 5. ed. São Paulo: Atlas, 2010

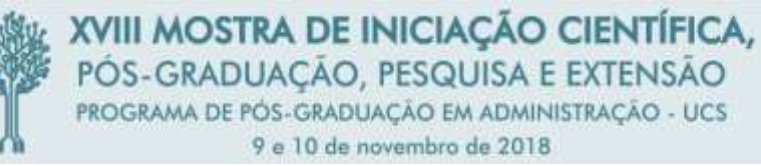

DIEHL, Astor Antônio; TATIM, Denise Carvalho. **Pesquisas em Ciências Sociais Aplicadas: métodos e técnicas.** São Paulo: Pearson. 2004. Disponível em https://ucs.bv3.digitalpages.com.br/users/publications/9788587918949/pages/\_3. Acesso em 05 de novembro de 2017.

FERREIRA, José Antônio Stark. **Contabilidade de custos**. São Paulo: Pearson, 2007

IBGE. Instituto Brasileiro de Geografia e Estatística. **Canela.** Disponível em: https://cidades.ibge.gov.br/xtras/perfil.php?codmun=430440. Acesso em: 12 outubro 2017. IBGE. Instituto Brasileiro de Geografia e Estatística. **Infográficos: despesas e receitas orçamentárias e PIB**. Disponível em: https://cidades.ibge.gov.br/painel/economia.php?lang=&codmun=430440&search=riogrande-do-sul|canela|infograficos:-despesas-e-receitas-orcamentarias-e-pib. Acesso em: 12 outubro 2017.

IBGE. Instituto Brasileiro de Geografia e Estatística. **Sistema nacional de informação de gênero: uma análise dos resultados do censo demográfico - 2010**. Disponível em: https://cidades.ibge.gov.br/xtras/temas.php?codmun=430440&idtema=132. Acesso em: 12 outubro 2017. 78

LUNKES, Rogério João. **Manual de contabilidade hoteleira**. São Paulo Atlas 2004. Disponível em https://integrada.minhabiblioteca.com.br/books/9788522472666/pageid/0. Acesso em 13 de agosto de 2017.

MARION, José Carlos. **Contabilidade Básica.**11ª ed. São Paulo: Atlas, 2015. Disponível em: https://integrada.minhabiblioteca.com.br/#/books/9788522498871/cfi/3!/4/4@0.00:0.00. Acesso em 14 de outubro de 2017.

MARTINS, Eliseu. **Contabilidade de custos**. 9. ed. São Paulo: Atlas, 2003.

RIBEIRO, Osni Moura. **Contabilidade Básica Fácil**. 29 ed. São Paulo: Saraiva, 2013. Disponível em: https://integrada.minhabiblioteca.com.br/#/books/9788502210905/cfi/2. Acesso em 14 de outubro de 2017.

ZANELLA, Luiz Carlos. **Administração de custos em hotelaria**. 4. ed. Caxias do Sul, RS: EDUCS, 2010.